THE EXPERT'S VOICE® IN CRM

# **Using** Scribe Insight

**DEVELOPING INTEGRATIONS AND MIGRATIONS USING THE SCRIBE INSIGHT PLATFORM** 

**Mark Beckner** 

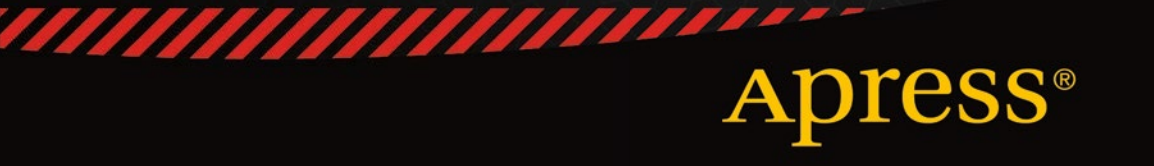

# Using Scribe Insight

### Developing Integrations and Migrations using the Scribe Insight Platform

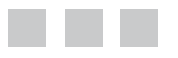

Mark Beckner

Foreword by: Shawn McGowan, CEO, Scribe Software

Apress<sup>®</sup>

#### **Using Scribe Insight: Developing Integrations and Migrations using the Scribe Insight Platform**

Copyright © 2015 by Mark Beckner

This work is subject to copyright. All rights are reserved by the Publisher, whether the whole or part of the material is concerned, specifically the rights of translation, reprinting, reuse of illustrations, recitation, broadcasting, reproduction on microfilms or in any other physical way, and transmission or information storage and retrieval, electronic adaptation, computer software, or by similar or dissimilar methodology now known or hereafter developed. Exempted from this legal reservation are brief excerpts in connection with reviews or scholarly analysis or material supplied specifically for the purpose of being entered and executed on a computer system, for exclusive use by the purchaser of the work. Duplication of this publication or parts thereof is permitted only under the provisions of the Copyright Law of the Publisher's location, in its current version, and permission for use must always be obtained from Springer. Permissions for use may be obtained through RightsLink at the Copyright Clearance Center. Violations are liable to prosecution under the respective Copyright Law.

ISBN-13 (pbk): 978-1-4842-1625-5

ISBN-13 (electronic): 978-1-4842-1624-8

Trademarked names, logos, and images may appear in this book. Rather than use a trademark symbol with every occurrence of a trademarked name, logo, or image we use the names, logos, and images only in an editorial fashion and to the benefit of the trademark owner, with no intention of infringement of the trademark.

The use in this publication of trade names, trademarks, service marks, and similar terms, even if they are not identified as such, is not to be taken as an expression of opinion as to whether or not they are subject to proprietary rights.

While the advice and information in this book are believed to be true and accurate at the date of publication, neither the authors nor the editors nor the publisher can accept any legal responsibility for any errors or omissions that may be made. The publisher makes no warranty, express or implied, with respect to the material contained herein.

Managing Director: Welmoed Spahr Lead Editor: Jeffrey Pepper Technical Reviewer: Damian Sinay Editorial Board: Steve Anglin, Louise Corrigan, Jonathan Gennick, Robert Hutchinson, Michelle Lowman, James Markham, Susan McDermott, Matthew Moodie, Jeffrey Pepper, Douglas Pundick, Ben Renow-Clarke, Gwenan Spearing Coordinating Editor: Mark Powers Copy Editor: Lori Jacobs Compositor: SPi Global Indexer: SPi Global Artist: SPi Global

Distributed to the book trade worldwide by Springer Nature, 233 Spring Street, 6th Floor, New York, NY 10013. Phone 1-800-SPRINGER, fax (201) 348-4505, e-mail [orders-ny@springer-sbm.com](mailto:orders-ny@springer-sbm.com), or visit <www.springeronline.com>. Apress Media, LLC is a California LLC and the sole member (owner) is Springer Science + Business Media Finance Inc (SSBM Finance Inc). SSBM Finance Inc is a Delaware corporation.

For information on translations, please e-mail [rights@apress.com](mailto:rights@apress.com), or visit <www.apress.com>.

Apress and friends of ED books may be purchased in bulk for academic, corporate, or promotional use. eBook versions and licenses are also available for most titles. For more information, reference our Special Bulk Sales–eBook Licensing web page at <www.apress.com/bulk-sales>.

Any source code or other supplementary material referenced by the author in this text is available to readers at <www.apress.com/9781484216255>. For detailed information about how to locate your book's source code, go to <www.apress.com/source-code/>. Readers can also access source code at SpringerLink in the Supplementary Material section for each chapter.

*To Ciro and Iyer Blue*

# **Contents at a Glance**

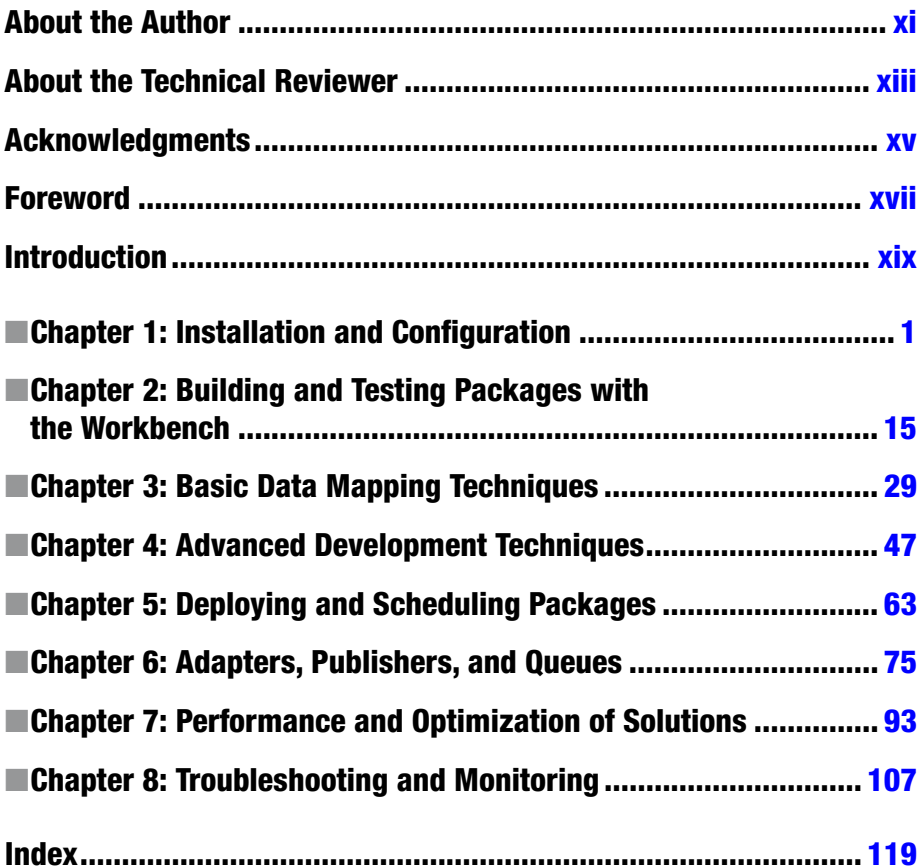

# **Contents**

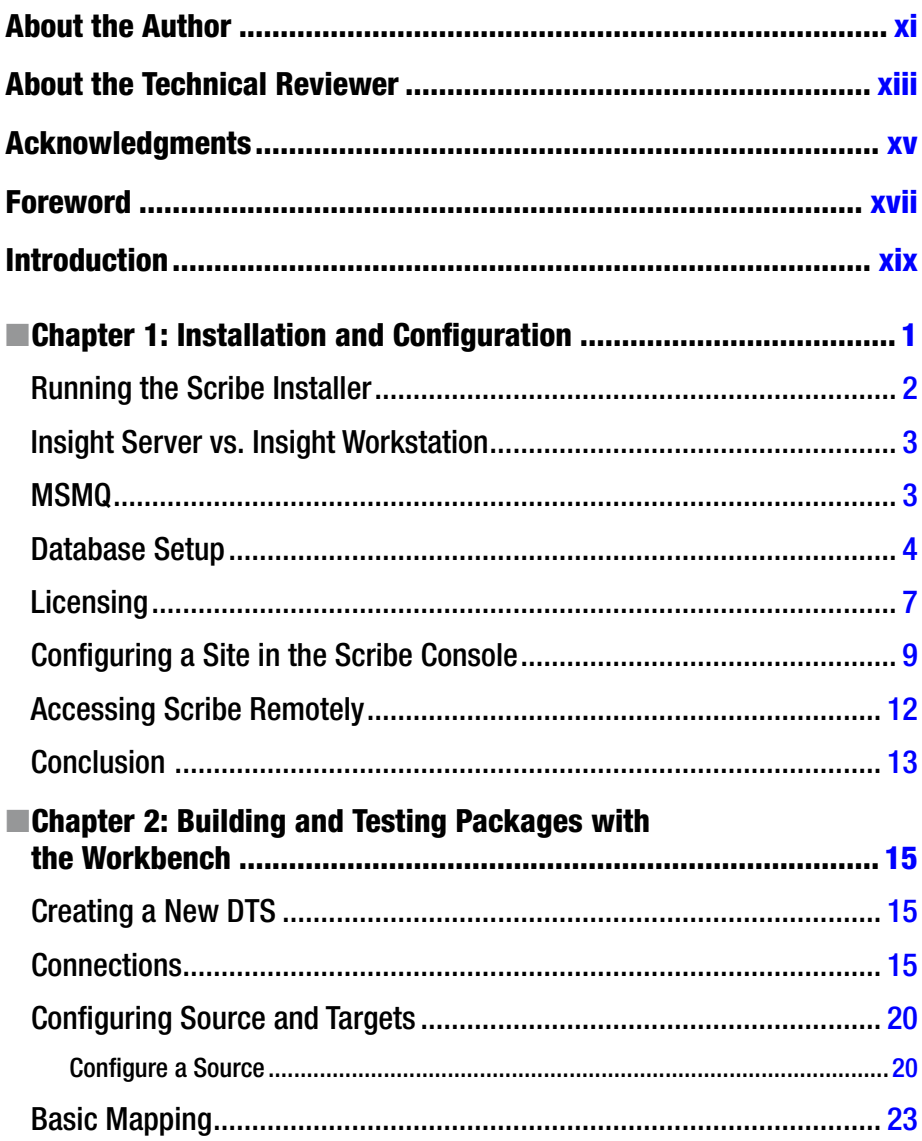

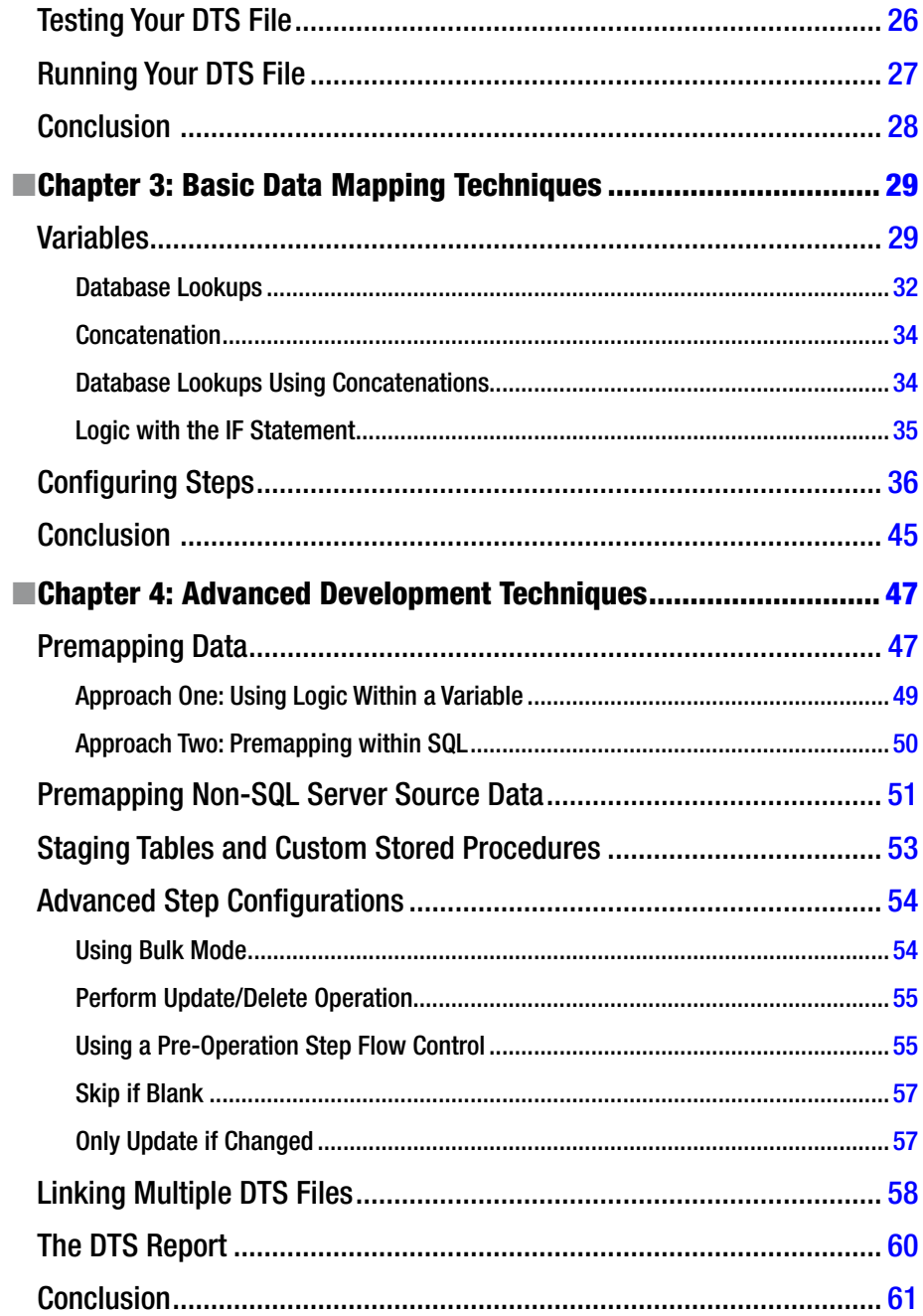

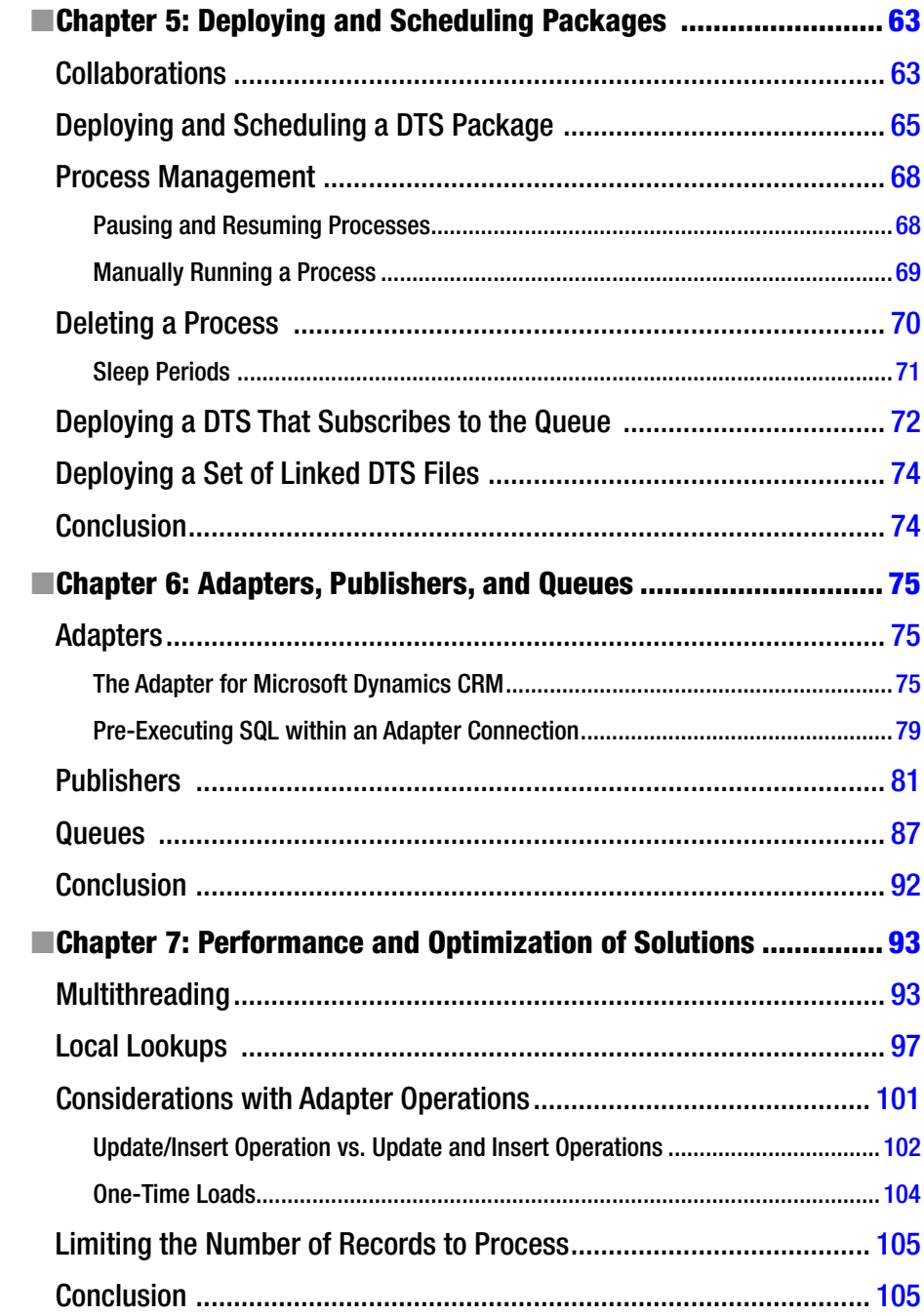

#### CONTENTS

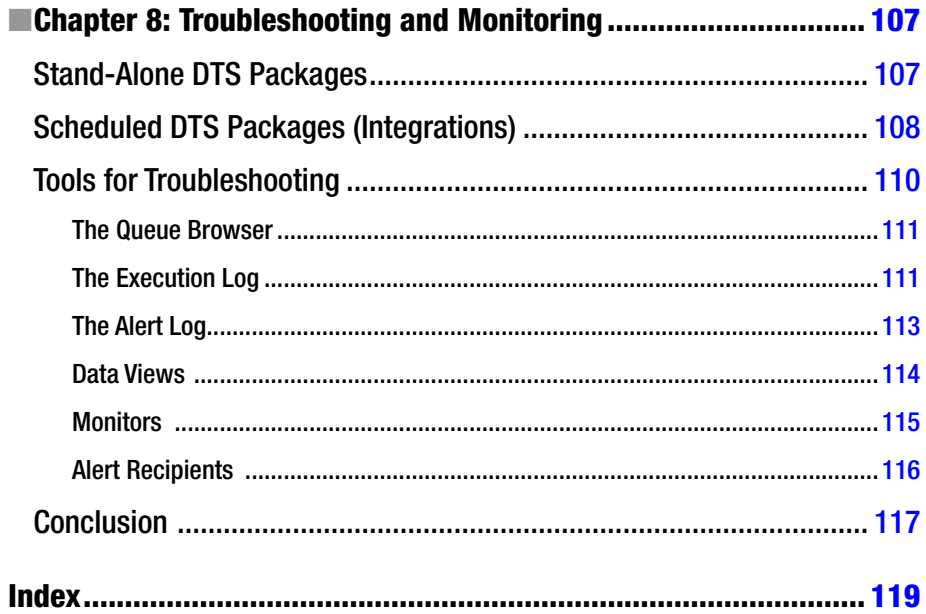

# <span id="page-9-0"></span>**About the Author**

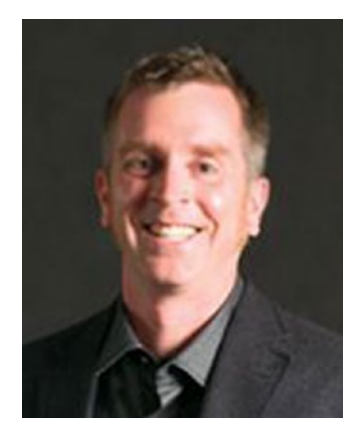

**Mark Beckner** is a technical consultant specializing in business development and enterprise application integration. He runs his own consulting firm, Inotek Consulting Group, LLC, delivering innovative solutions to large corporations and small businesses. His projects have included engagements with numerous clients throughout the U.S., and range in nature from mobile application development to extensive backend integration solutions. He is the author of *The Coder's Path to Wealth and Independence* and a number of technical books on BizTalk and Dynamics CRM. Beckner, his wife Sara, and his boys Ciro and Iyer Blue live on a farm in a high desert town in Colorado. His website is <http://www.inotekgroup.com> and he can be contacted directly at [mbeckner@inotekgroup.com](mailto:mbeckner@inotekgroup.com).

# <span id="page-10-0"></span>**About the Technical Reviewer**

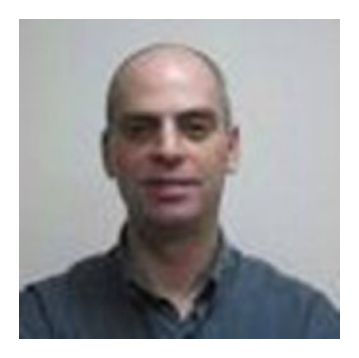

**Damian Sinay** has more than 15 years of experience in the software development and IT industry. He started working with the .NET framework when its first Version 1.0 was in the beta stage.

He is a Microsoft MVP in Dynamics CRM development. He runs his own consulting firm, Remoting Coders, a Microsoft Partner Company specialized in Dynamics CRM, SharePoint, Team Foundation Server implementations and customizations as well as custom development in .NET and C# in general. He has previously authored CRM 2011 Unleashed, CRM 4.0 Unleashed, Microsoft

Dynamics CRM 2011 Reporting and Business Intelligence. Damian, his wife Carina, and his kids Enzo, Ian and Axel live in Buenos Aires, Argentina. His website is <http://www.remotingcoders.com> and he can be contacted directly at [damian@sinay.com.ar](mailto:damian@sinay.com.ar).

# <span id="page-11-0"></span>**Acknowledgments**

Thank you to my editor, Jeff Pepper, who initiated the timing and approved the concept for this book.

## <span id="page-12-0"></span>**Foreword**

The role of data integration has evolved over the past several years from primarily a tactical endeavor to a key strategic element of the business. The shift is being primarily driven by companies that seek to improve their overall information architecture and increase competitiveness through data and analytics. In fact, its strategic value is evident in several key market trends that are reshaping the business landscape, including: digital business, cloud adoption, mobile, and big data.

The first step in building any information infrastructure requires identifying, combining and managing relevant data to derive insights that can impact the business. This step requires an integration strategy that supports the agility needs of the business and can evolve with the business as the data and analytics evolve in response to the market. As a result, companies are making enterprise-wide integration a strategic priority and seeking new, more agile approaches to get it done quickly within their organizations.

But integration is, by its very nature, a difficult task to undertake. Without the proper training and guidance it's easy to lose your way and waste precious man hours re-designing core components of an integration. Agility is only achievable by leveraging an integration approach that is designed for the demands of an agile business and through people that have the skills and experience in integration and data techniques to complete the work. In the quest for greater agility, companies have realized that tools that require a developer skill level are limited in their ability to expand their capacity to take on more integration projects and drive greater agility. It is critical, therefore, to lower the skill required to develop powerful integrations so that so-called "citizen integrators" can shoulder some of the integration projects and to spread knowledge about techniques and best practices. Being able to leverage the knowledge of people who do this day in and day out is invaluable.

This book strives to expand the integration capabilities of organizations of all sizes and to arm developers and/or citizen integrators who are new to integration with the knowledge to create, deploy, and maintain powerful integrations that will stand the test of time. Its focus on Scribe Insight is a critical first step because Scribe Insight is a proven integration platform used in tens of thousands of integrations over the past decades and Scribe's easy to use design environment and management tools are as welcoming to those new to integrations as they are to seasoned integration developers.

In this book you will learn everything you need to know to setup and use Scribe Insight to create and maintain integrations. Many detailed examples are also provided to help you along the way.

The book, however, has grander ambitions because it covers more nuanced topics about how to approach integration. Taking the time to learn these simple yet often overlooked rules of integration is invaluable to integration teams out there in the world and extends beyond your use of Scribe Insight. These same simple rules provide a foundation that readers can apply to integrations built with other integration platforms.

#### ■ Foreword

Having a solid foundation in integration techniques is important today because the integration landscape itself is changing. Scribe Insight represents a new breed of agile data integration platforms. When compared to traditional data integration platforms, Scribe Insight and similar products lower the time and cost to develop, deploy, and run integrations. But the integration landscape is continuing to evolve with the acceptance of cloud-based software or software as a service (SaaS) applications.

Scribe Insight, which is deployed on a customer's premises, is a product capable of integrating both on-premises and cloud applications, and will, therefore, long be a valuable platform for integrating applications for organizations that want the extra control and security of on-premises systems. But cloud-based integration platforms have appeared on the horizon as an alternative to agile on-premises platforms and they offer added agility benefits and the convenience of a cloud deployment.

The techniques described in this book, therefore, can be just as easily applied for use when using a cloud-based integration platform as a service (iPaaS), such as Scribe Online. By leveraging what you learned from this book, you can be more successful in your integrations, both with Scribe Insight solutions, as well as Scribe Online.

We at Scribe Software want to offer our thanks and appreciation to Mark for taking the time to record his intimate knowledge of integration and of Scribe Insight, and creating this book to help encourage more developers and others new to integration to tackle the integration challenges. With the practical advice offered in this book, he is ensuring you have the tools at hand to get the job done well.

> —Shawn McGowan CEO, Scribe Software November 2015